# Elisp Reference Sheet

Everything is a list!

 $\Diamond$  To find out more about name execute (describe-symbol 'name)! ◦ After the closing parens invoke C-x C-e to evaluate.

- $\Diamond$  To find out more about a key press, execute C-h k then the key press.
- $\Diamond$  To find out more about the current mode you're in, execute C-h m or describe-mode. (f 'a 'b 'c) ;;  $\Rightarrow$  "a b c" Essentially a comprehensive yet terse reference is provided.

### Functions

- $\Diamond$  Function invocation: (f x<sub>0</sub> x<sub>1</sub> ... x<sub>n</sub>). E.g., (+ 3 4) or (message "hello"). ◦ After the closing parens invoke C-x C-e to execute them.
	- Warning! Arguments are evaluated before the function is executed.
	- Only prefix invocations means we can use -,+,\* in names since (f+\*- a b) is parsed as applying function f+\*- to arguments a, b.
	- E.g.,  $(1+42) \rightarrow 43$  using function *named*  $1+$ —the 'successor function'.

Function definition:

```
;; "de"fine "fun"ctions
(defun my-fun (arg_0 arg_1 \ldots arg_k) ;; header, signature
 "This functions performs task \ldots"
  ...sequence of instructions to perform... ) ;; body
```
◦ The return value of the function is the result of the last expression executed.

◦ The documentation string may indicate the return type, among other things.

 $\Diamond$  Anonymous functions: (lambda (arg<sub>0</sub> ... arg<sub>k</sub>) bodyHere).

;; make then way later invoke (setq my-f (lambda (x y) (+ x y))) (funcall (lambda (x y) (+ x y)) 1 2) (funcall my-f 1 2) ;;  $\Rightarrow$  3  $;$   $(my-f 1 2)$ ;  $invalid!$ (funcall my-f 1 2) ;;  $\Rightarrow$  3 ;; make and immediately invoke ;; works, but is deprecated  $((\text{lambda } (x y) (+ x y)) 1 2)$ 

Functions are first-class values but variables and functions have separate namespaces —"Elisp is a Lisp-2 Language". The function represented by the name q is obtained by the call (function  $g$ ), which is also denoted  $\#$ 'g. The sharp quote behaves like the usual quote but causes its argument to be compiled. lambda is a macro that calls function and so there is rarely any need to quote lambdas. If h is a variable referring to a function, then (funcall h  $x_0$  ...  $x_n$ ) calls that function on arguments  $x_i$ .

 $(\text{apply } 'g x_0...x_k ' (x_k...x_n)) \approx (\text{functional } #'g x_0...x_n) \approx (g x_0...x_n)$ 

;; Recursion with the 'tri'angle numbers: tri  $n =_{i0} i$ . (defun tri (f n) (if  $(\leq n 0) 0$  (+ (funcall f n) (tri f  $(-n 1))$ ))) (tri #'identity 100)  $\qquad \qquad ; \qquad \Rightarrow \qquad 5050$ (tri (lambda (x) (/ x 2)) 100) ;;  $\Rightarrow$  2500

;; Run "C-h o tri" to see TWO items! Location determines dispatch. (setq tri 100) (tri #'identity tri) ;;  $\Rightarrow$  5050 (setq tri (lambda (x) x)) (tri tri 100) ;;  $\Rightarrow$  5050

- $\rightarrow$  Use funcall or apply to call functions bound to variables.
- $\rightarrow$  Refer to functions outside of function calls by using a sharp quote, #'.

We may have positional optional arguments, or optional but named arguments —for which position does not matter. Un-supplied optional arguments are bound to nil.

(cl-defun f (a &optional b (c 5)) (format  $\frac{1}{18}$  %s %s" a b c)) (f 'a)  $\qquad \qquad ;\qquad \Rightarrow \qquad "a\; nil\;5"$  $(f' a' b)$  ;;  $\Rightarrow$  "a b 5" (cl-defun g (a &key (b 'nice) c) (format  $\frac{1}{10}$ ''s 's 's" a b c))  $(g 1 : c 3 : b 2)$  ;;  $\Rightarrow$  "1 2 3" (g 1 :c 3)  $\qquad$ ;;  $\Rightarrow$  "1 nice 3"

Keywords begin with a colon, :k is a constant whose value is :k.

### Quotes, Quasi-Quotes, and Unquotes

Quotes: 'x refers to the name rather than the value of x.

- $\Diamond$  This is superficially similar to pointers: Given int  $*x = \dots, x$  is the name (address) whereas \*x is the value.
- $\Diamond$  The quote simply forbids evaluation; it means take it literally as you see it rather than looking up the definition and evaluating.
- $\Diamond$  Note: 'x  $\approx$  (quote x).

Akin to English, quoting a word refers to the word and not what it denotes.

This lets us treat *code* as *data*! E.g.,  $\cdot$  (+ 1 2) evaluates to (+ 1 2), a function call, not ;; documentation, optional the value 3! Another example, \* is code but '\* is data, and so (funcall '\* 2 4) yields 8.

> Elisp expressions are either atoms or function application –nothing else! 'Atoms' are the simplest objects in Elisp: They evaluate to themselves; e.g., 5, "a", 2.78, 'hello, [1 "two" three].

An English sentence is a list of words; if we want to make a sentence where some of the words are parameters, then we use a quasi-quote –it's like a quote, but allows us to evaluate data if we prefix it with a comma. It's usually the case that the quasi-quoted sentence happens to be a function call! In which case, we use eval which executes code that is in data form; i.e., is quoted.

Macros are essentially functions that return sentences, lists, which may happen to contain code.

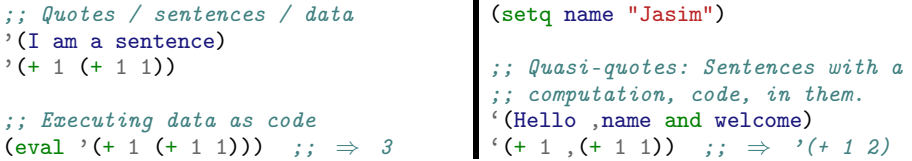

As the final example shows, Lisp treats data and code interchangeably. A language that uses the same structure to store data and code is called 'homoiconic'.

```
Reads
```
- $\Diamond$  How to Learn Emacs: A Hand-drawn One-pager for Beginners  $\Diamond$  A visual tutorial
- $\diamond$  [Learn Emacs Lisp in 15 minutes](https://emacs-doctor.com/learn-emacs-lisp-in-15-minutes.html) <https://learnxinyminutes.com/>
- [An Introduction to Programming in Emacs Lisp](https://www.gnu.org/software/emacs/manual/html_node/eintr/index.html#Top) —also [Land of Lisp](http://landoflisp.com/)
- [GNU Emacs Lisp Reference Manual](https://www.gnu.org/software/emacs/manual/html_node/elisp/index.html#Top)

#### Variables

- $\diamond$  Global Variables, Create & Update: (setq name value).
	- $\circ$  Generally: (setq name<sub>0</sub> value<sub>0</sub>  $\cdots$  name<sub>k</sub> value<sub>k</sub>).

Use devfar for global variables since it permits a documentation string –but updates must be performed with setq. E.g., (defvar my-x 14 "my cool thing").

(setq x y)  $\approx$  (set (quote x) y)

Variables are assigned with set, which takes a quoted identifier, so that it's not evaluated, and a value to associate to that variable. "set quoted", setq, avoids the hassle of quoting the name. More generally, (set sym v) assigns the value of sym to have the value v.

 $\lozenge$  Local Scope: (let ((name<sub>0</sub> val<sub>0</sub>) ... (name<sub>k</sub> val<sub>k</sub>)) bodyBlock).

◦ let\* permits later bindings to refer to earlier ones.

- The simpler let indicates to the reader that there are no dependencies between the variables.
- let  $\approx$  parallel; let\*  $\approx$  sequential.
- Local functions declared with flet and flet\*; e.g., (flet ((go (x) (+ 2 x))) (go 3)).
- $\Diamond$  Any sequence of symbols is a valid identifier, including x, x-y/z, -- $\angle = \Diamond -$  and even ∀∃. Elisp names are case sensitive.
- $\Diamond$  Elisp is dynamically scoped: The caller's stack is accessible by default!

#### (defun woah ()

```
"If any caller has a local 'work', they're in for a nasty bug
from me! Moreover, they better have 'a' defined in scope!"
(setq work (* a 111))) ;; Benefit: Variable-based scoped configuration.
```

```
(defun add-one (x)
```

```
"Just adding one to input, innocently calling library method 'woah'."
  (let ((work (+ 1 x)) (a 6))
    (woah) ;; May change 'work' or access 'a'!
    work
 )
)
```

```
;; (add-one 2) \Rightarrow 666
```
#### Lists and List-Like Structures

- $\Diamond$  Produce a syntactic, un-evaluated list, we use the single quote: '(1 2 3).
- $\Diamond$  Construction: (cons 'x<sub>0</sub> '(x<sub>1</sub> ... x<sub>k</sub>))  $\rightarrow$  (x<sub>0</sub> x<sub>1</sub> ... x<sub>k</sub>).
- $\Diamond$  Head, or contents of the address part of the register:  $(\text{car } (\mathbf{x}_0, \mathbf{x}_1, \dots, \mathbf{x}_k)) \rightarrow$  $x_0$ .
- $\Diamond$  Tail, or contents of the decrement part of the register: (cdr '(x<sub>0</sub> x<sub>1</sub> ... x<sub>k</sub>))  $\rightarrow$   $(x_1 \ldots x_k)$ .
- E.g., (cons 1 (cons "a" (cons 'nice nil)))  $\approx$  (list 1 "a" 'nice)  $\approx$  '(1 "a" nice).

Since variables refer to literals and functions have lambdas as literals, we can produce forms that take functions as arguments. E.g., the standard mapcar may be construed:

(defun my-mapcar (f xs) (if (null xs) xs (cons (funcall f (car xs)) (my-mapcar f (cdr xs)))))

 $(my-mapcar (lambda (x) (* 2 x)) '(0 1 2 3 4 5))$ ;  $\Rightarrow$  (0 2 4 6 8 10) (my-mapcar 'upcase '("a" "b" "cat")) ;;  $\Rightarrow$  ("A" "B" "CAT")

Pairs:  $(x \cdot y) \approx (cons x y)$ .

An association list, or alist, is a list formed of such pairs. They're useful for any changeable collection of key-value pairs. The assoc function takes a key and an alist and returns the first pair having that key. In the end, alists are just lists.

(Rose) Trees in lisp are easily formed as lists of lists where each inner list is of length 2: The first symbol is the parent node and the second is the list of children.

Lists are formed by chains of cons cells, so getting and setting are very slow; likewise for alists. If performance is desired, one uses arrays and hash tables, respectively, instead. In particular, the performance of arrays and hash tables always requires a constant amount of time whereas the performance of lists and alists grows in proportion with their lengths. However, the size of an array is fixed —it cannot change and thus grow— and hash tables have a lookup cost as well as issues with "hash collisions". Their use is worth it for large amounts of data, otherwise lists are the way to go.

An [array](https://www.gnu.org/software/emacs/manual/html_node/elisp/Arrays.html) is created like a list but using [only square brackets] with getter (aref arr index).

A hash table is created with (make-hash-table) with getter (gethash key table).

What if you look up a key and get nil, is there no value for that key or is the value nil? gethash takes a final, optional, argument which is the value to return when the key is not found; it is nil by default.

### Generic Setters

Since everything is a list in lisp, if  $G$  is a way to get a value from variable x, then (setf G e) updates x so that the location G now refers to element e. Hence, once you have a getter G you freely obtain a setter (setf  $G \cdots$ ).

;; Element update  $(\text{setq } x \space ' (0 1 2 3))$  ;;  $x \Rightarrow ' (0 1 2 3)$ (setf (nth 2 x) 'nice) ;;  $x \Rightarrow$  '(0 1 'nice 3)

;; Circular list (setq y '(a b c)) ;;  $y \Rightarrow '$ (a b c) (setf (cdddr y) y) ;;  $y \Rightarrow '$  (a b c a b . #2) ;; "#2" means repeat from index 2.  $(\text{nth } 99 \text{ y})$  ;;  $\Rightarrow a$ 

### Records

If we want to keep a list of related properties in a list, then we have to remember which position keeps track of which item and may write helper functions to keep track of this. Instead we could use a structure.

(defstruct X "Record with fields/slots  $f_i$  having defaults  $d_i$ "  $(f_0 d_0) \cdots (f_k d_k)$ 

;; Automatic constructor is "make-X" with keyword parameters for ;; initialising any subset of the fields!  $\therefore$  Hence (expt 2 (1+ k)) kinds of possible constructor combinations! (make-X : f<sub>0</sub> val<sub>0</sub> : f<sub>1</sub> val<sub>1</sub>  $\cdots$  : f<sub>k</sub> val<sub>k</sub>) ;; Any, or all, f<sub>i</sub> may be omitted

```
;; Automatic runtime predicate for the new type.
(X-p \; (make-X)) ;; \Rightarrow true
(X-p \text{ 'nope}) ;; \Rightarrow nil
```
 $:$ ; Field accessors "X- $f_i$ " take an X record and yield its value.

```
;; Field update: (setf (X - f_i x) val<sub>i</sub>)
```
(defstruct book

title (year 0))

(setq ladm (make-book :title "Logical Approach to Discrete Math" :year 1993)) (book-title ladm) ;;  $\Rightarrow$  "Logical Approach to Discrete Math" (setf (book-title ladm) "LADM") (book-title ladm) ;;  $\Rightarrow$  "LADM"

Advanced OOP constructs can be found within the CLOS, Common Lisp Object System; which is also used as a research tool for studying OOP ideas.

# Block of Code

Use the **progn** function to treat multiple expressions as a single expression. E.g.,

### (progn

```
(message "hello")
  (setq x (if ( 2 3) 'two-less-than-3))
  (sleep-for 0 500)
  (message (format "%s" x))
  (sleep-for 0 500)
  23 ;; Explicit return value
)
```
This' like curly-braces in C or Java. The difference is that the last expression is considered the 'return value' of the block.

Herein, a 'block' is a number of sequential expressions which needn't be wrapped with a progn form.

- $\Diamond$  Lazy conjunction and disjunction:
	- Perform multiple statements but stop when any of them fails, returns nil:  $(\text{and } s_0 s_1 \dots s_k).$

 $\star$  Maybe monad!

◦ Perform multiple statements until one of them succeeds, returns non-nil:  $(\text{or } s_0 \text{ s}_1 \dots \text{ s}_k).$ 

We can coerce a statement  $s_i$  to returning non-nil as so: (progn  $s_i$ ). Likewise, coerce failure by ( $\mathbf{progn} \mathbf{s}_i$  nil).

- $\Diamond$  Jumps, Control-flow transfer: Perform multiple statements and decide when and where you would like to stop. This' akin to C's goto's; declare a label with catch and goto it with throw.
	- (catch 'my-jump bodyBlock) where the body may contain (throw 'my-jump returnValue);

the value of the catch/throw is then returnValue.

- Useful for when the bodyBlock is, say, a loop. Then we may have multiple catch's with different labels according to the nesting of loops.  $\star$  Possibly informatively named throw symbol is 'break.
- Using name 'continue for the throw symbol and having such a catch/throw as the body of a loop gives the impression of continue-statements from Java.
- Using name 'return for the throw symbol and having such a catch/throw as the body of a function definition gives the impression of, possibly multiple, return-statements from Java –as well as 'early exits'.
- $\circ$  Simple law: (catch 'it s<sub>0</sub> s<sub>1</sub> ... s<sub>k</sub> (throw 'it r)  $s_{k+1} \cdots s_{k+n}$ )  $\approx$  (progn s<sub>0</sub> s<sub>1</sub>  $\cdots$  s<sub>k</sub> r).
	- $\star$  Provided the  $s_i$  are simple function application forms.
- $\Diamond$  and, or can be thought of as instance of catch/throw, whence they are control flow first and Boolean operations second.

(and  $s_0 \cdots s_n$  e)  $\Rightarrow$  when all  $x_i$  are true, do e (or  $s_0 \cdots s_n$  e)  $\Rightarrow$  when no  $x_i$  is true, do e

## Conditionals

- $\diamond$  Booleans: nil, the empty list (), is considered *false*, all else is *true*. ◦ Note: nil ≈ () ≈ '() ≈ 'nil.
	- (Deep structural) equality: (equal x y).
	- $\circ$  Comparisons: As expected; e.g.,  $(\leq x, y)$  denotes  $x \leq y$ .
- $\Diamond$  (if condition thenExpr optionalElseBlock)
	- $\circ$  Note: (if x y)  $\approx$  (if x y nil);

better: (when c thenBlock)  $\approx$  (if c (progn thenBlock)).

- Note the else-clause is a 'block': Everything after the then-clause is considered to be part of it.
- $\circ$  (if xs  $\cdots$ ) means "if xs is nonempty then  $\cdots$ " is akin to C style idioms on linked lists.

(cond  $(test<sub>0</sub>)$  $actionBlock<sub>0</sub>$ )  $(test<sub>1</sub>)$  $actionBlock<sub>1</sub>$ ) ...  $(t$  ;; optional defaultActionBlock)) ;; pattern matching on any type (defun go (x) (pcase x ('bob 1972)  $($   $($   $, a$   $, _ , c)$   $($  +  $a$   $c)$   $)$ (otherwise "Shucks!"))) (go 'bob)  $; j \Rightarrow 1972$  $(go '(1 2 3))$  ;;  $\Rightarrow$  4 (go 'hallo) ;; "Shucks!"

Avoid nested if-then-else clauses by using a cond statement –a (lazy) generalisation of switch statements: It sequentially evaluates the expressions  $\texttt{test}_i$  and performs only the action of the first true test; yielding nil when no tests are true. Or use [pattern matching;](http://www.wilfred.me.uk/blog/2017/03/19/pattern-matching-in-emacs-lisp/) which even allows predicates in the case position  $-C-h$  o :-)

Hint: If you write a predicate, think of what else you can return besides t; such as a witness to why you're returning truth –all non-nil values denote true after all. E.g., (member e xs) returns the sublist of xs that begins with e.

Loops

Let's sum the first 100 numbers in 3 ways.

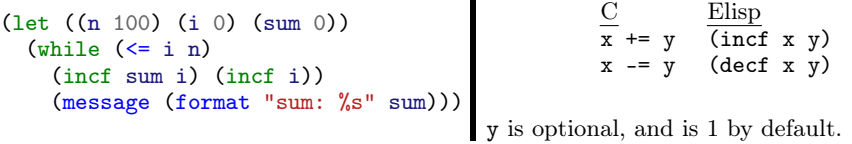

;; Repeat body n times, where i is current iteration. (let ((result 0) (n 100)) (dotimes (i (1+ n) result) (incf result i)))

```
;; A for-each loop: Iterate through the list [0..100].
(let ((result 0) (mylist (number-sequence 0 100)))
 (dolist (e mylist result) (incf result e)))
```
In both loops, result is optional and defaults to nil. It is the return value of the loop expression.

### Example of Above Constructs

```
(defun my/cool-function (N D)
 "Sum the numbers 0..N that are not divisible by D"
 (catch 'return
    (when ( N 0) (throw 'return 0)) ;; early exit
    (let ((counter 0) (sum 0))
     (catch 'break
    (while 'true
     (catch 'continue
       (incf counter)
        (cond ((equal counter N) (throw 'break sum ))
          ((zerop (% counter D)) (throw 'continue nil))
           ('otherwise) (incf sum counter )) ))))))(my/cool-function 100 3) ;; \Rightarrow 3267
(my/cool-function 100 5) ;; \Rightarrow 4000
(my/cool-function -100 7) ;; \Rightarrow 0
```
The special [loop](http://www.gigamonkeys.com/book/loop-for-black-belts.html) construct provides immensely many options to form nearly any kind of imperative loop. E.g., Python-style 'downfrom' for-loops and Java do-while loops. I personally prefer functional programming, so wont look into this much.

## Exception Handling

We can attempt a dangerous clause and catch a possible exceptional case –below we do not do so via nil– for which we have an associated handler.

(condition-case nil attemptClause (error recoveryBody))

```
(ignore-errors attemptBody)
≈ (condition-case nil (progn attemptBody) (error nil))
```
(ignore-errors  $(+ 1$  "nope")) ;;  $\Rightarrow$   $nil$ 

# Types & Overloading

Since Lisp is dynamically typed, a variable can have any kind of data, possibly different kinds if data at different times in running a program. We can use type-of to get the type of a given value; suffixing that with p gives the associated predicate; e.g., function  $\mapsto$  functionp.

```
;; Difficult to maintain as more types are added.
(defun sad-add (a b)
  (if (and (numberp a) (numberp b))
      (+a b)(format "s' + 's" a b))\lambda
```

```
(sad-add 2 3) ;; \Rightarrow 5(sad-add 'nice "3") ;; \Rightarrow "nice + 3"
```
;; Better: Seperation of concerns.

;;  $(cl-defmethod add ((a number) (b number)) (+ a b))$ ;; number types (cl-defmethod add ((a t) (b t)) (format "%s + %s" a b)) ;; catchall types

 $(\text{add } 2 \ 3) \qquad \qquad ; \ \ \Rightarrow \ \ 5$ (add 'nice "3") ;;  $\Rightarrow$  "nice + 3"

While list specific functions like list-length and mapcar may be more efficient than generic functions, which require extra type checking, the generic ones are easier to remember. The following generic functions work on lists, arrays, and strings:

- $\Diamond$  find-if, gets first value satisfying a predicate.
- $\Diamond$  count, finds how often an element appears in a sequence
- $\diamond$  position, finds the index of a given element.
- $\circ$  some, check if any element satisfies a given predicate
- $\Diamond$  every, check if every element satisfies the given predicate
- $\circ$  reduce, takes a binary operation and a sequence and mimics a for-loop. Use keyword: initial-value to specify the starting value, otherwise use head of sequence.
- $\diamond$  sum, add all numbers; crash for strings.
- $\diamond$  length, subseq, sort.

[dash](https://github.com/magnars/dash.el) is a modern list library for Emacs that uses Haskell-like names for list operations ;-) Likewise, [s](https://github.com/magnars/s.el) is a useful Emacs string manipulation library. In-fact, we can [write Emacs extensions using Haskell directly.](https://github.com/knupfer/haskell-emacs)

### Macros

Macros let us add new syntax, like let1 for single lets:

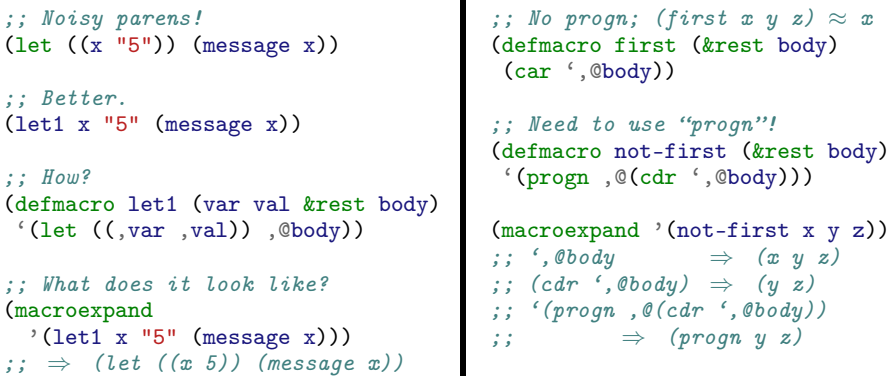

- 1. Certain problems are elegantly solved specific language constructs; e.g., list operations are generally best defined by pattern matching.
- 2. Macros let us make the best way to solve a problem when our language does not give it to us.
- 3. Macro expansion happens before runtime, function execution, and so the arguments passed to a macro will contain raw source code.

[Backquotes](http://www.lispworks.com/documentation/HyperSpec/Body/02_df.htm) let us use the comma to cause the actual variable names and values to be used  $-e.g., x$  is a 'meta-variable' and its value,  $, x$ , refers to a real variable or value.

The &rest marker allows us to have multiple statements at the end of the macro: The macro expander provides all remaining expressions in the macro as a list, the contents of which may be inserted in place, not as a list, using the ,@ [splice comma](https://www.gnu.org/software/emacs/manual/html_node/elisp/Backquote.html) –we need to ensure there's a progn.

Use list elements in-place:

```
'(pre ,@(list s_0 \cdots s_n) post) \approx '(pre s_0 \cdots s_n post)
```
 $\Diamond$  macroexpand takes *code* and expands any macros in it. It's useful in debugging macros. The above 'equations' can be checked by running macroexpand; e.g., (when c s<sub>0</sub>  $\cdots$  s<sub>n</sub>)  $\approx$  (if c (progn s<sub>0</sub>  $\cdots$  s<sub>n</sub>) nil) holds since:

 $(\text{macroexpand}$  '(when c s<sub>0</sub>  $\cdots$  s<sub>n</sub>)) ;;  $\Rightarrow$  (if c (progn s<sub>0</sub>  $\cdots$  s<sub>n</sub>))

 $\Diamond$  If var is an argument to a macro where , var occurs multiple times, then since arguments to macros are raw source code, each occurrence of ,var is an execution of the code referenced by var.

Avoid such repeated execution by using a let to capture the result, call it res, once and use the res in each use site.

Now we've made use of the name res and our users cannot use that name correctly. Avoid such unintended capture by using gensym to provide us with a globally unique name which is bound to a variable, say  $r$ , then we bind the result of executing var to the fresh name, r.

Whence:  $( \cdots, \text{var} \cdots, \text{var} \cdots)$  $\Rightarrow$  (let  $((r (gensym)))$  '(let  $((,r ,var))$   $\cdots$ ,r $\cdots$ ,r $\cdots$ )).

Note that the name  $r$  is outside the backguote; it is part of code that is run at macro expansion time, not runtime. The value of the final let is then the backquoted matter, which makes no reference to  $r$ , but instead makes use of the name it refers to, ,r. Neato!

Ex., remove repeated execution from (defmacro twice (var) '(list ,var ,var)).

- $\Diamond$  Test that you don't have accidentally variable capture by passing in an insert statement and see how many times insertions are made.
- $\Diamond$  Macros that *intentionally* use variable capture as a feature, rather than a bug, to provide names available in the macro body are called 'anaphoric macros'.

E.g., (split list no yes) provides the names head, tail in the yes body to refer to the head and tail of the given list, say via a let, but not so in the no argument for when list is empty. Whence, elegant pattern matching on lists.

Exercise: Define split.

# read and print

'Reading' means parsing an expression in textual form and producing a lisp object. E.g., this is a way to load a lisp file. 'Printing' a lisp object mean producing a textual representation. These operations, in lisp, are mostly inverse.

The read-from-string command works just like the read command, but lets us read a lisp object from a string instead of directly from the console.

```
(defun sum-two ()
  (let (fst snd)
    (setq fst (read))
    (setq snd (read))
    (+ (eval fst) (eval snd))
 \lambda)
```

```
;; Run (sum-two) with inputs ( + 1 2) and (* 3 4);-)
```
Lisp makes writing a REPL astonishingly easy: "Loop as follows: Print the result of evaluating what is read at the prompt."

```
(loop (print (eval (read)))) ;; Beautiful
```
 $\Diamond$  loop merely loops forever.

The print and read commands work on all kinds of data, such as lists of data structures. Hence, we must use quotes if we want to read a string rather than a symbol, for example.

A major problem with this REPL is that eval executes any, potentially malicious, Lisp command entered by the user. Ideally one checks the read lisp object is safe  $-\text{sav}$ , it is one of some allowable commands— and only then evaluates it.